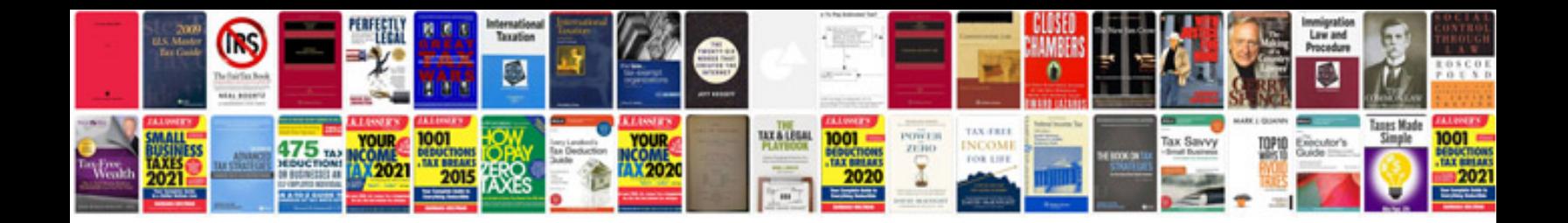

**Inventory documentation sample**

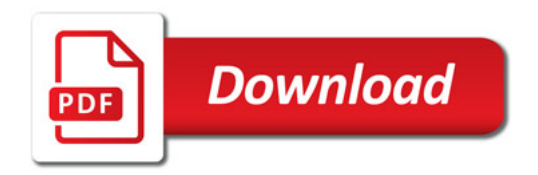

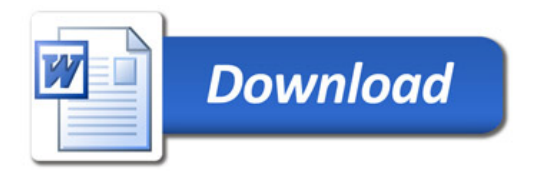